Word 2 PDF с кряком Скачать бесплатно Latest

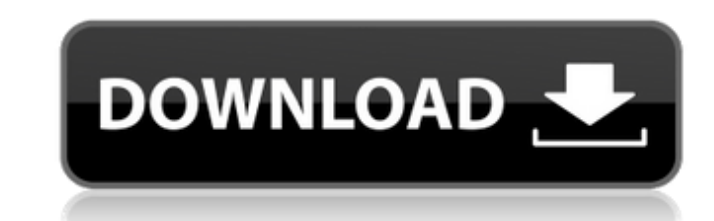

### **Word 2 PDF Crack + [April-2022]**

Преобразование Word в PDF — лучшее и простое решение для преобразования документов Word в PDF. Программное обеспечение преобразует все виды документов Word (DOC, DOCX, DOCM, RTF, XLS, XLSX, TXT, PPT, PPTX, PPTM) в PDF нес создать PDF-файл из Microsoft DOC/DOCX/RTF, OpenOffice/LibreOffice/LibreOffice/StarOffice/Apache OpenOffice/Apache OpenOffice/Citrix/Sun/Netscape/Microsoft Office PowerPoint, Excel, PDF, Lotus, AbiWord, ODS, Outlook, HTML и поддерживает все популярные программы чтения PDF, такие как Adobe Acrobat, Foxit и все другие программы просмотра PDF. Преобразование Word в PDF не требует никакого другого программного обеспечения Adobe, оно может конв графического программного обеспечения Adobe. Версия: 1.0 Дата выпуска: 4 июля 2008 г. Размер файла: 126,79 МБ Разработчик: Aseeboftware.com Скриншоты преобразования Word в PDF: Стоимость преобразования Word в PDF: Преобра может сохранить копию пробного ключа Microsoft Office Word Professional Plus CDKey на 30-дневный ознакомительный период без необходимости серийного номера, ключа или регистрации. По истечении этого периода вам будет предс предотвращения законной загрузки программы, у которой уже есть серийный номер или ключ активации (зарегистрированное программное обеспечении 30-дневного периода вы можете при желании загрузить и сохранить лицензионную верс применяться дополнительные ограничения. Онкоспецифические промоторы, используемые для разработки новых методов лечения, нацеленных на транскрипцию. Инициация роста опухоли при солидном раке опосредована усиленной пролифера веществами микросреде.Недавние успехи в нашем понимании молекулярной основы этого неопластического фенотипа показали, что многие индуцируемые гипоксией факторы роста и сигнальные пути, ответственные за контроль клеточной п демонстрируют отчетливый метаболический фенотип в ответ на гипоксию. Этот сдвиг в

Word to PDF 2 — это программа, которая преобразует документы Word в PDF и, таким образом, сохраняет исходный текст и макет файла Word в PDF 2 Плагины можно использовать для интеграции различных функций Word в PDF 2, можно страниц и поля, выполнять полнотекстовый поиск, добавлять индекс, определять дублирующиеся разделы и так далее. Совместимость как с Windows, так и для Mac OS X. Плагины Для Word to PDF 2 доступно множество плагинов. Итак, аннотации или комментарии, вы можете использовать его. Примечание. Для разных форматов файлов может потребоваться другой плагин. Поддерживает оглавления Word to PDF 2 поддерживает оглавление (ТОС). Поиск Система может вып Хилл. Я создатель WriteRoom, инструмента, который упрощает совместную работу над текстом. Вы можете скачать его бесплатно на 30 дней, и я думаю, вам понравится! Прочитайте все об этом: расскажите ребенку о противозачаточн противозачаточных средствах. Дата: Вс, 28 августа 2012 г., 10:25:25 -04:00 Цитирую PardonMe: «Я имею в виду, что они не могут использовать тот первый без противозачаточных средств в любом случае». Я только за, на самом де было противозачаточных средств, пока ей не исполнилось 20. И я согласен с вами, они не могут забеременеть без противозачаточных средств. Но я думаю, что даже если бы л контроль над рождаемостью, было бы лучше сделать это в безопасный способ предотвратить беременность. Но я открыт для всего, что вы думаете. Re: Расскажите ребенку о противозачаточных средствах. От:tina.lawrence@gmail.com К: Тема: Re: Расскажите 1709e42c4c

## **Word 2 PDF Crack License Code & Keygen For PC [2022-Latest]**

# **Word 2 PDF Crack +**

Word 2 PDF — это небольшое и легкое приложение, предназначенное для гораздо большего, чем простое преобразование документов Word в файлы PDF. На самом деле это программа, которая позволяет пользователям создавать файлы PD файлы. Хотя основная цель этой программы, безусловно, состоит в том, чтобы позволить пользователям создавать PDF-файлы из файлов любого типа, она может предложить гораздо больше. Word 2 PDF на самом деле делает больше, чем таблицу некоторые незначительные полезные дополнения. Word 2 PDF — одно из лучших решений для тех, кто хочет создавать PDF-файлы из различных типов документов, включая PDF, DOC, HTML, RTF и даже текстовые файлы. Наш архив дает вам более подробный обзор его возможностей. преобразование документов Word в PDF всегда было очень полезным. Мы можем использовать Word 2PDF для бесплатного преобразования документов Word в PDF. Таким образом, мы мож Вы можете открыть Word2PDF, выбрать документ, который хотите преобразовать, и нажать «Преобразовать», чтобы создать PDF-файлы. Сначала вам нужно выбрать папку назначения. В интерфейсе Word2PDF вы также должны убедиться, ч левой кнопкой мыши. После завершения преобразования вы можете увидеть ход преобразования в окне «Файлы». Если конвертация не удалась, вы можете это исправить. Преобразование можете это исправить. Преобразование можете нас компьютер может выполнить преобразование без проблем. Из интерфейса Word2PDF мы можем конвертировать документы Word в PDF, конвертировать документы Word в PDF. Вы также можете конвертировать документы Word в PDF. Вы также DOC, TXT, HTML и MS-Word. Есть небольшая разница между интерфейсом этой программы. Это простой пользовательский интерфейс, который мы можем легко использовать, но я не видел много полезных функций. Вы можете наблюдать за только часть процесса. Остальное делается с помощью старой доброй библиотеки Windows, которая на самом деле не то, что вам нужно.

#### **What's New in the?**

Word2PDF — это небольшая бесплатная программа, которая позволит вам создать высокоэффективное преобразование слов в pdf, cdr, txt, htm, odf, lha, odp, doc, bmp, jpg, jpeg, png, emf, gif и другие форматы, чтобы обеспечить позволит вам конвертировать Microsoft Word в PDF, Word в PDF, Rich Text Format в PDF, Txt в PDF, Txt в PDF, Html в PDF, Html в PDF, Doc в PDF, Rtf в PDF, Rtf в PDF, Word в PDF, Doc в PDF, Rich Text Format в PDF, Txt в PDF Word2PDF может работать не только с одним файлом, но и конвертировать несколько файлов. Вы можете обрабатывать одну за другой, пакетно или повторять выбранные папки. При преобразовании файлов Word2PDF может преобразовыват оригиналы нетронутыми. С Word2PDF вы можете легко создавать документы, которые можно распечатать, сохранить, отправить по электронной почте и т. д. Что нового: Версия 1.0.9: Исправлена проблема с утечкой памяти; Новый фор VHDL для поддержки функции PS Keyboard на английском и китайском языках. Исправлена ошибка ввода с клавиатуры на японском и китайском языках справа налево. Улучшена документация, большое спасибо нашим пользователям. Верси Исправлена проблема преобразования имен файлов; Исправлены некоторые другие мелкие ошибки; Включить новые шаблоны в HTML-документ для китайских пользователей. Версия 1.0.7: Исправлено множество серьезных проблем; Исправлен конвертацией файлов pdf и unreadword-doc; Исправлена конвертация вордовских документов со скрытыми файлами; Исправлена ошибка преобразования документов Word с полужирным и курсивным шрифтом; Исправлена ошибка конвертации

# **System Requirements For Word 2 PDF:**

Windows 7 64-разрядная или Windows 8.1 64-разрядная (поддерживаются как 32-разрядные, так и 64-разрядные версии Windows) Intel i5-4460, i5-4570 или аналогичный i7 AMD Phenom II X4 805, Phenom II X4 955 или аналогичный Ath меньше свободного места на жестком диске Операционная

Related links: